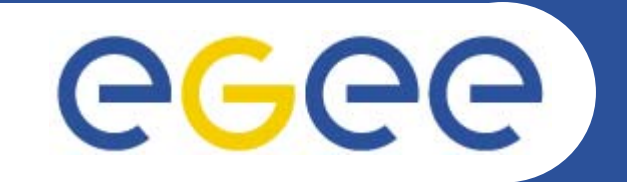

# **Practical using EGEE middleware** *Data Management*

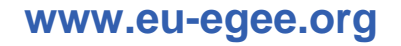

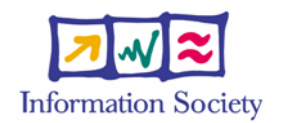

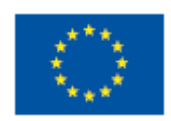

EGEE-II INFSO-RI-031688

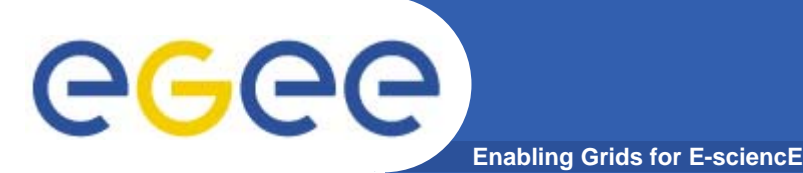

- • **Files that are write-once, read-many**
	- If users edit files then
		- **They manage the consequences!**
		- $\Box$ Maybe just create a new filename!
	- No intention of providing a global file management system
- • **3 service types for data**
	- –Storage
	- Catalogs
	- Transfer

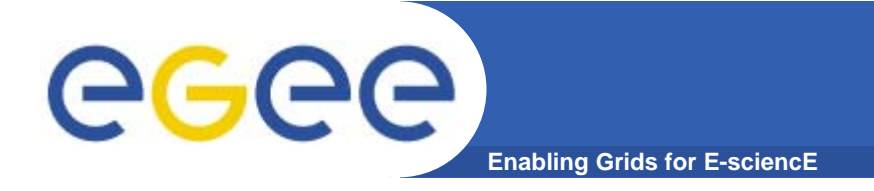

- $\bullet$  **Logical File Name (LFN)**
	- An alias created by a user to refer to some item of data, e.g. "lfn:cms/20030203/run2/track1"
- • **Globally Unique Identifier (GUID)**
	- A non-human-readable unique identifier for an item of data, e.g. "guid:f81d4fae-7dec-11d0-a765-00a0c91e6bf6"
- • **Site URL (SURL) (or Physical File Name (PFN) or Site FN)**
	- The location of an actual piece of data on a storage system, e.g. "srm://pcrd24.cern.ch/flatfiles/cms/output10\_1" (SRM) "sfn://lxshare0209.cern.ch/data/alice/ntuples.dat" (Classic SE)

#### •**Transport URL (TURL)**

 Temporary locator of a replica + access protocol: understood by a SE, e.g. "rfio://lxshare0209.cern.ch//data/alice/ntuples.dat"

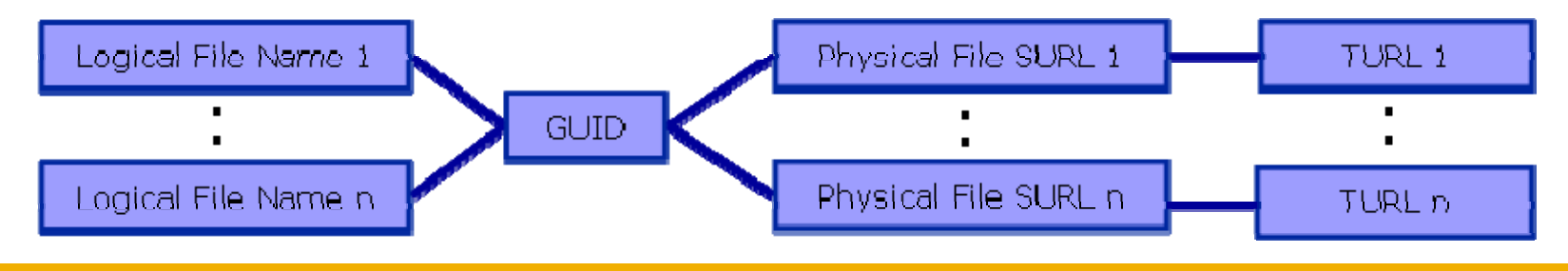

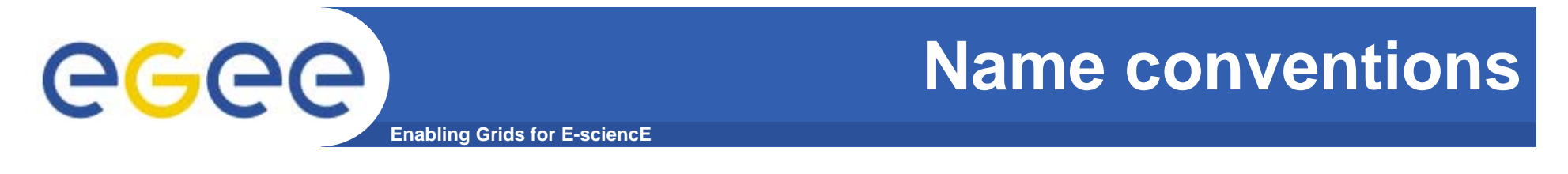

• **Users primarily access and manage files through "logical filenames"**

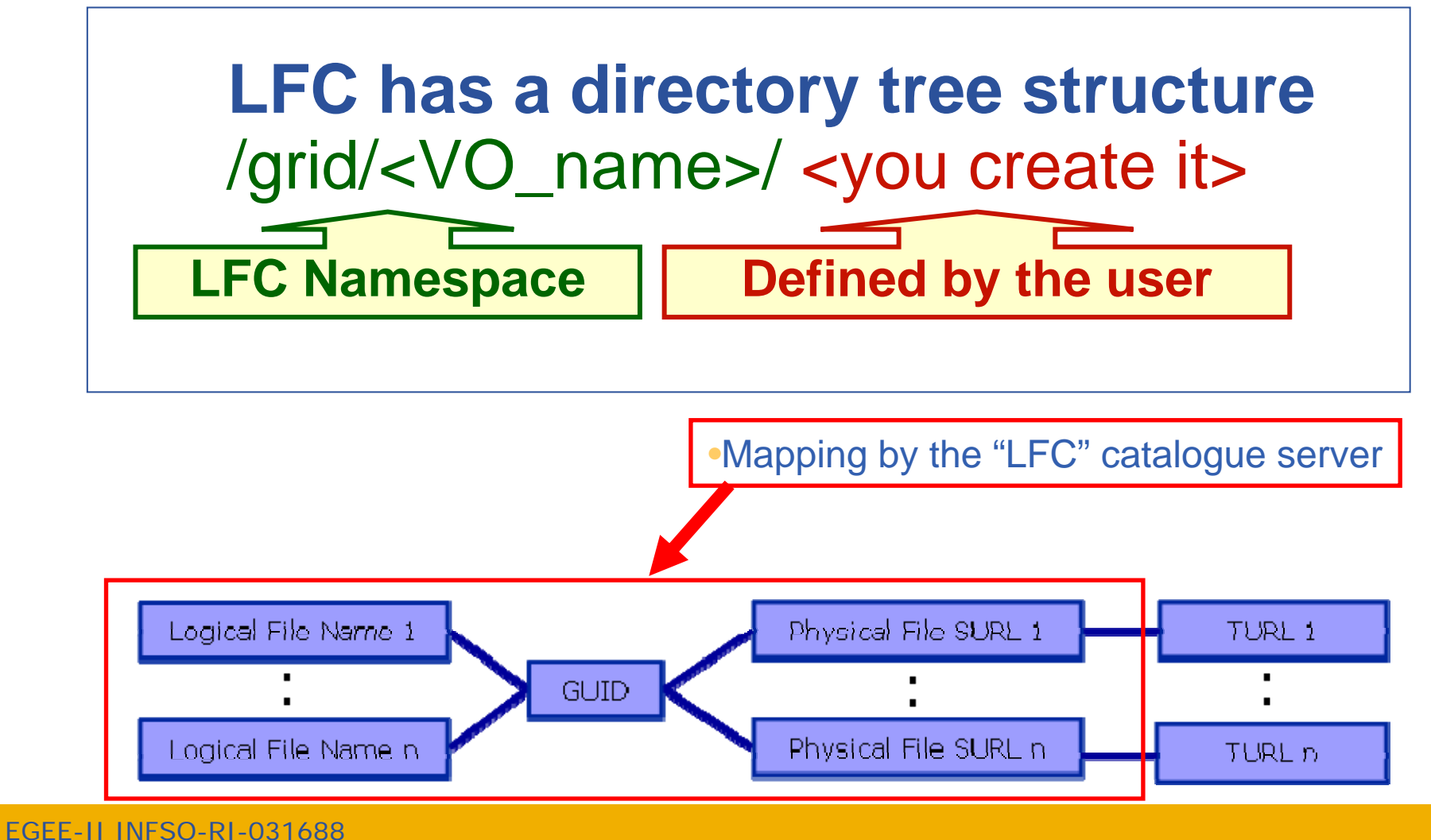

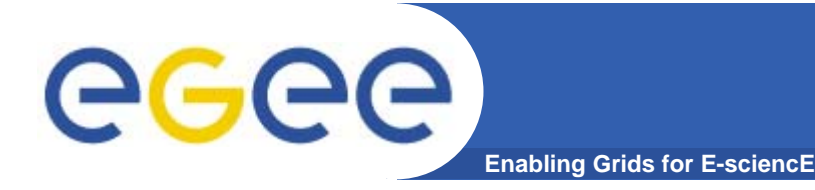

### **Two sets of commands**

#### $\bullet$ **LFC = LCG File Catalogue**

- **LCG = LHC Compute Grid**
- **LHC** = Large Hadron Collider
- Use LFC commands to interact with the catalogue only
	- **To create catalogue directory**
	- **List files**
- Used by you and by lcg-utils

#### $\bullet$ **lcg-utils**

- Couples catalogue operations with file management
	- **Keeps SEs and catalogue in step!**

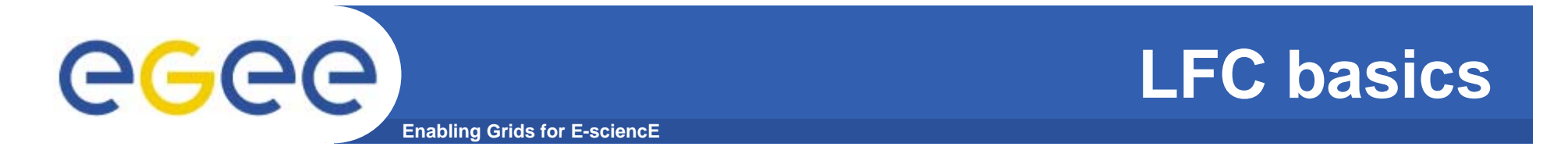

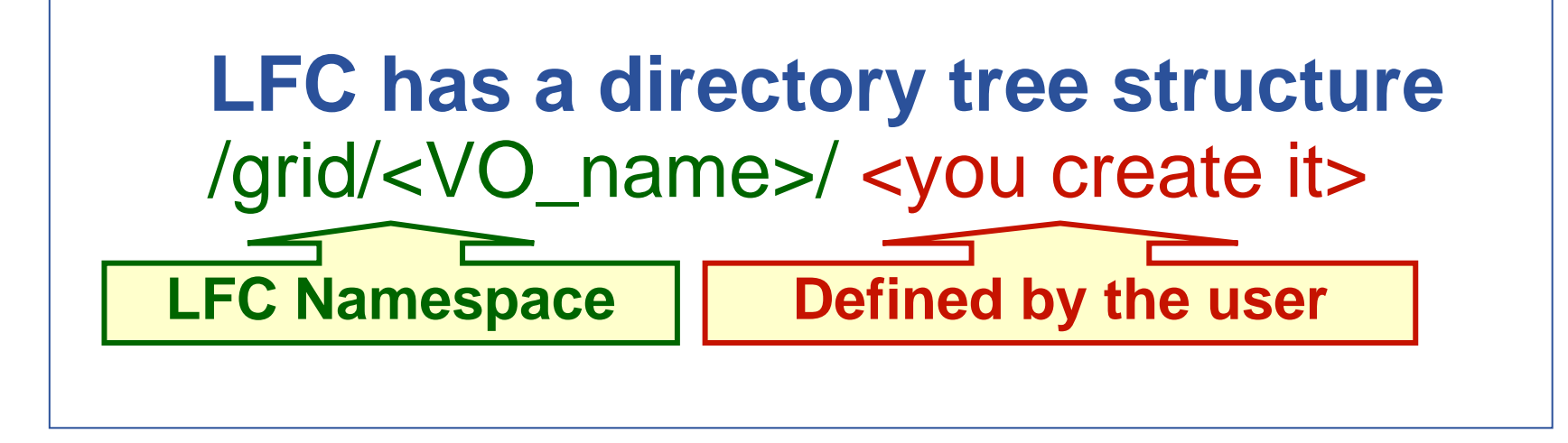

• **All members of a given VO have read-write permissions in their directory**

• **Commands look like UNIX with "lfc-" in front (often)**

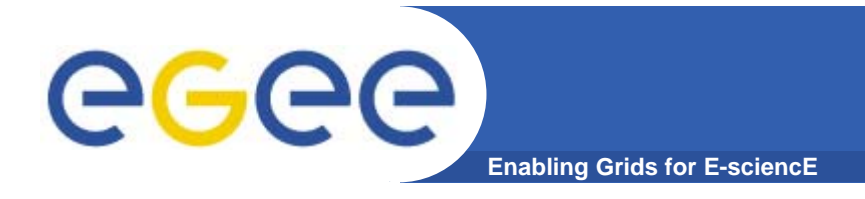

## **lcg-utils**

#### $\bullet$ **File management functions**

- copy files to/from/between SEs
- Files can be replicated to be
	- **"Close" to compute elements for efficiency**
	- **Resilient to SE failure (or upgrade)**

#### $\bullet$ **Uses LFC to maintain coherence of catalogue**

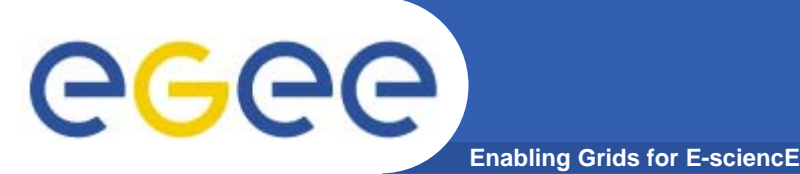

## **Storage Element**

- $\bullet$  **Provides**
	- Storage for files
	- Transfer protocol (gsiFTP) ~ GSI based FTP server
	- POSIX-like file access
		- Grid File Access Layer (**GFAL**)
			- *API interface*
			- *To read parts of files too big to copy*

#### $\bullet$ **Two types**

- "Classic" SE
	- **Massive storage system disk or tape based**
- "SRM" SE
	- SE's are virtualised by common interface: "SRMv1"
	- **SRM = Storage Resource Manager**
	- **work in progress to migrate to SRMv2**

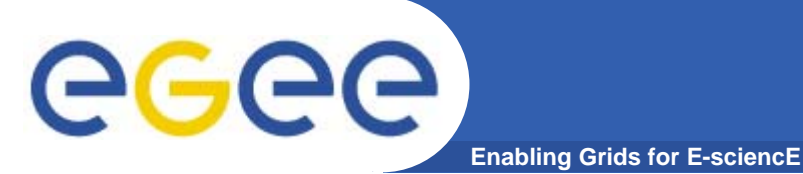

### **We are about to…**

- $\bullet$ **List directory**
- $\bullet$ **Upload a file to an SE and register a logical name (lfn) in the catalog**
- $\bullet$ **Create a duplicate in another SE**
- •**List the replicas**
- $\bullet$ **Create a second logical file name for a file**
- •**Download a file from an SE to the UI**
- • **And later we will: Use the lfn so that a job runs on a CE "close" to one of the SEs that holds a file**
- •**Please go to the web page for this practical**

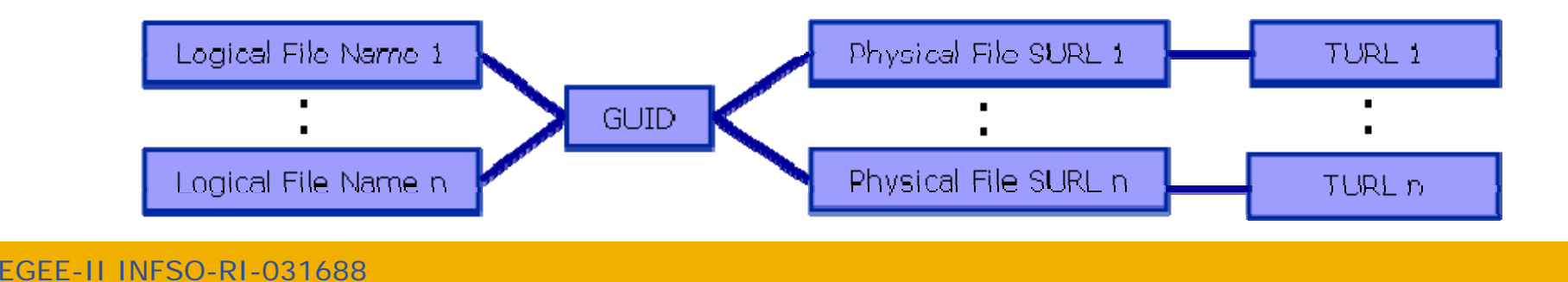

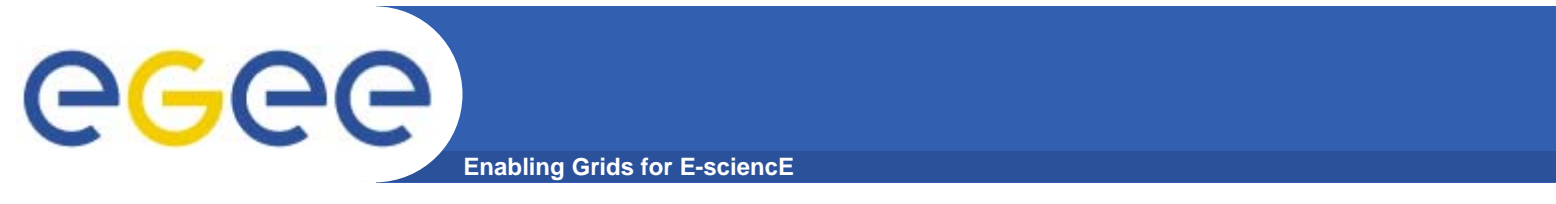

• **Next slide for after practical**

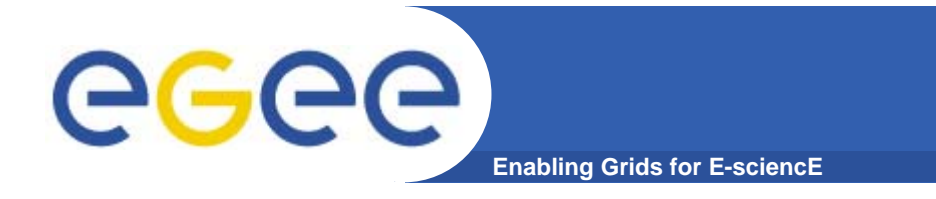

**If a site acts as a central catalog for several VOs, it can either have:**

- **• One LFC server, with one DB account containing the entries of all the supported VOs. You should then create one directory per VO.**
- **• Several LFC servers, having each a DB account containing the entries for a given VO.**

**Both scenarios have consequences on the handling of database backups** 

- **Minimum requirements (First scenario)**
	- **• 2Ghz processor with 1GB of memory (not a hard requirement)**
	- **• Dual power supply**
	- **• Mirrored system disk**

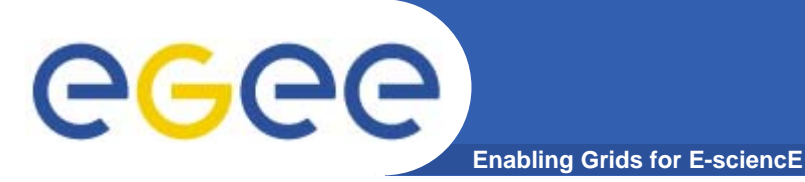

**LFC Catalog commands**

### **Summary of the LFC Catalog commands**

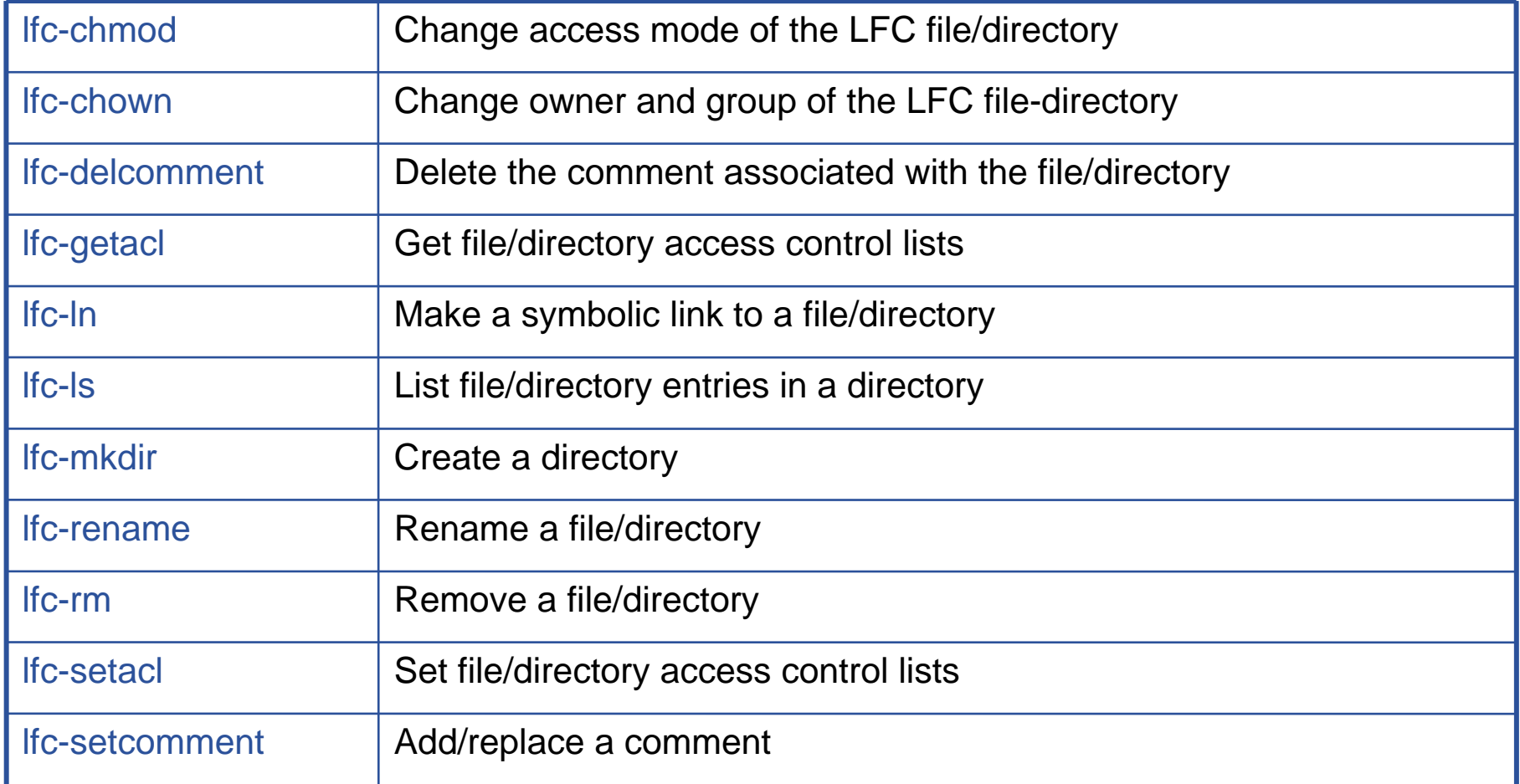

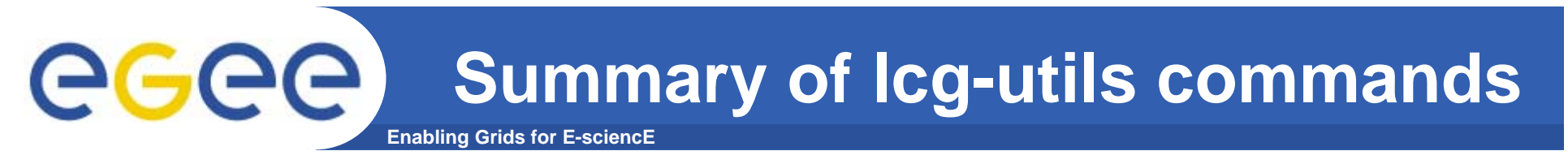

### **Replica Management**

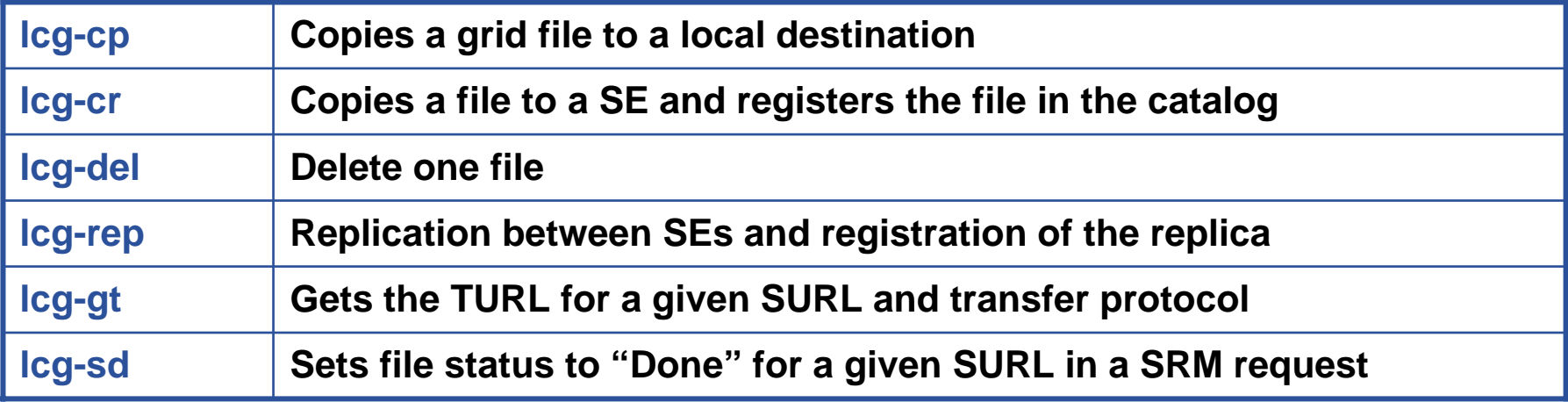

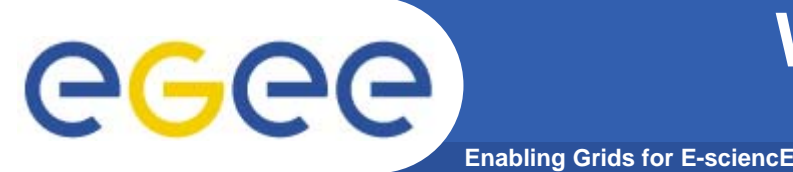

- $\bullet$  **GFAL functions to read blocks from files on SE's…can't always copy files to a worker node!)**
- $\bullet$  **File transfer service**
	- Next slides:
		- **Why have this?**
		- What is it?

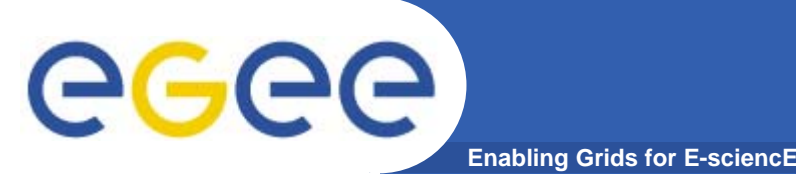

- **FTS slides taken from EUChinagrid presentation given by Yaodong Cheng**
- **•IHEP, Chinese Academy of Sciences**
- **• EUChinaGRID tutorial**
- **•Beijing, 15-16 June 2006**
- $\bullet$  **http://agenda.euchinagrid.org/fullAgenda.php?ida=a06 21**

**Direct Client Controlled Data Movement** egee **Enabling Grids for E-sciencE**

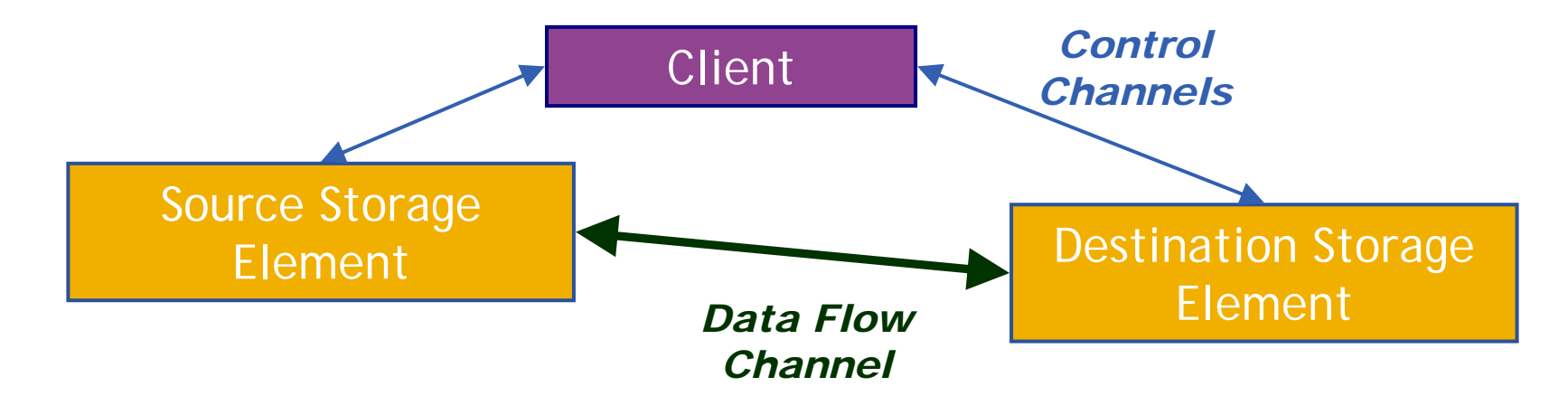

- • **Although transport protocol may be robust, state is held inside client – inconvenient and fragile.**
- $\bullet$  **Client only knows about local state, no sense of global knowledge about data transfers between storage elements.**
	- Storage elements overwhelmed with replication requests
	- Multiple replications of the same data can happen simultaneously
	- Site has little control over balance of network resources DOS

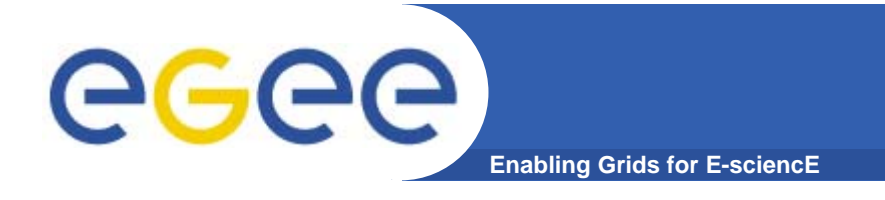

### **Transfer Service**

• **Clear need for a** *service***for data transfer**

- Client connects to service to submit request
- Service maintains state about transfer
- Client can periodically reconnect to check status or cancel request
- Service can have knowledge of global state, not just a single request
	- **Load balancing**
	- **Scheduling**

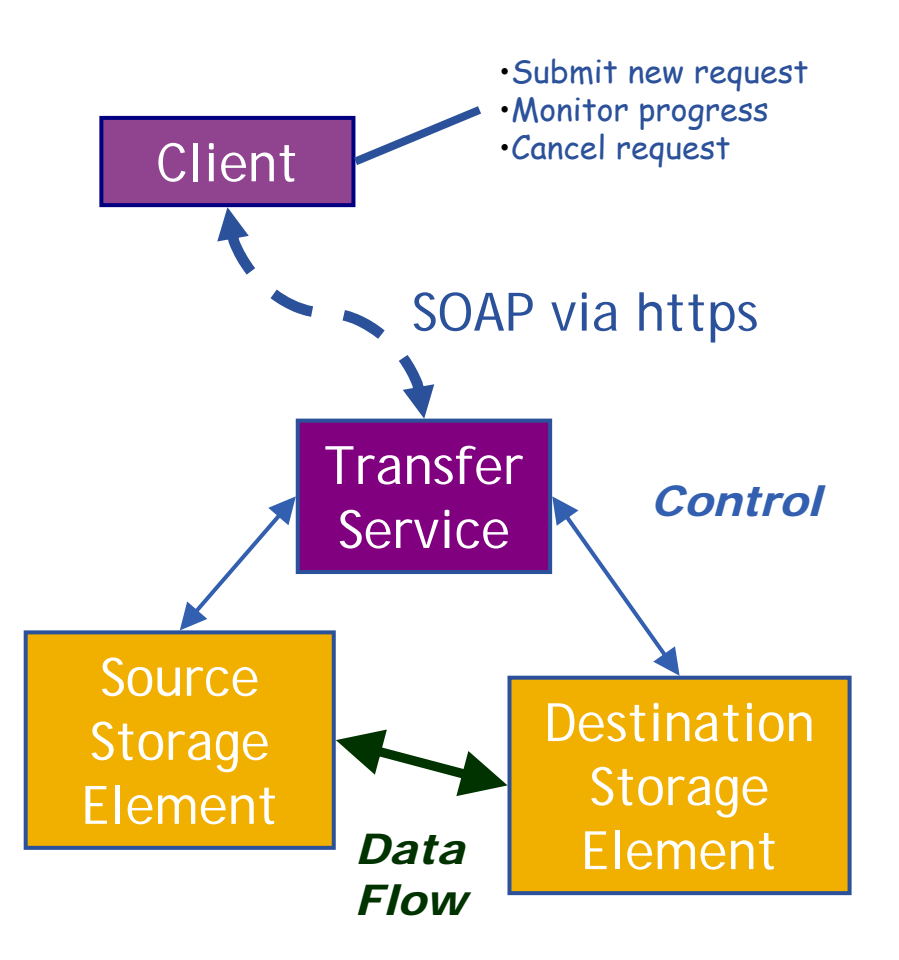

#### **Transfer Service Architecture** eeee **Enabling Grids for E-sciencE**

- • **Clients submit jobs via SOAP over https.**
- • **Jobs are lists of URLs in**  srm:// **format. Some transfer parameters can be specified (streams, buffer sizes).**
- • **Clients cannot subscribe for status changes, but can poll.**
- $\bullet$  **C command line clients. C, Java and Perl APIs available.**
- • **Backend databases supported: MySQL and Oracle.**
- • **Web service runs in Tomcat5 container, agents runs as normal daemons.**

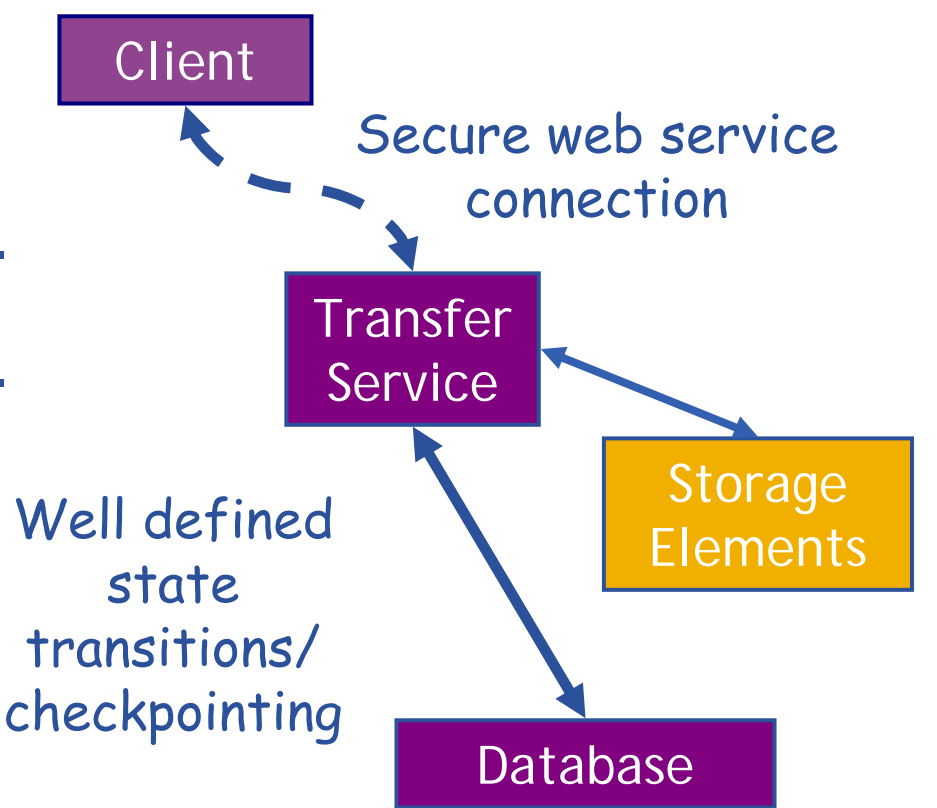

eeee

#### $\bullet$  **FTS Service has a concept of**  *channels*

**Enabling Grids for E-sciencE**

- $\bullet$  **A channel is a** *unidirectional* **connection between two sites**
- $\bullet$  **Transfer requests between these two sites are assigned to that channel**
- • **Channels usually correspond to a dedicated network pipe (e.g., OPN) associated with production**
- • **But channels can also take wildcards:** 
	- $\,^{\ast}$  to MY\_SITE : All incoming
	- MY SITE to \* : All outgoing
	- \* to \* : Catch all
- Channels control certain transfer properties: transfer concurrency, gridftp streams.
- Channels can be controlled independently: started, stopped, drained.

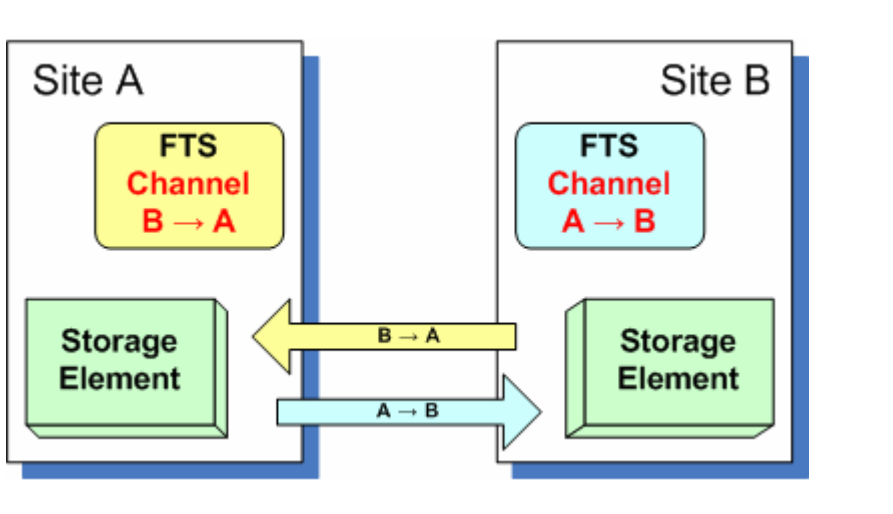

## **gLite FTS: Channels**

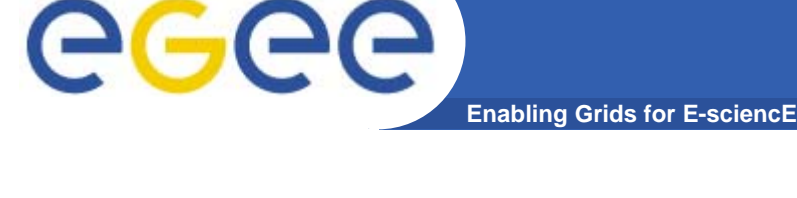

## **gLite FTS: Agents**

- •**VO Agents**
- •**• Any job submitted to FTS is first handled by the VO agent**
- • **VO agent authorises job and changes its state to "Pending"**
- $\bullet$  **VO agents can perform other tasks – naturally these can be VO specific:**
	- Scheduling
	- File catalog interaction

### **Channel Agents**

- • **Transfers on channel are managed by the channel agent**
	- **Channel agents can perform inter-VO scheduling**

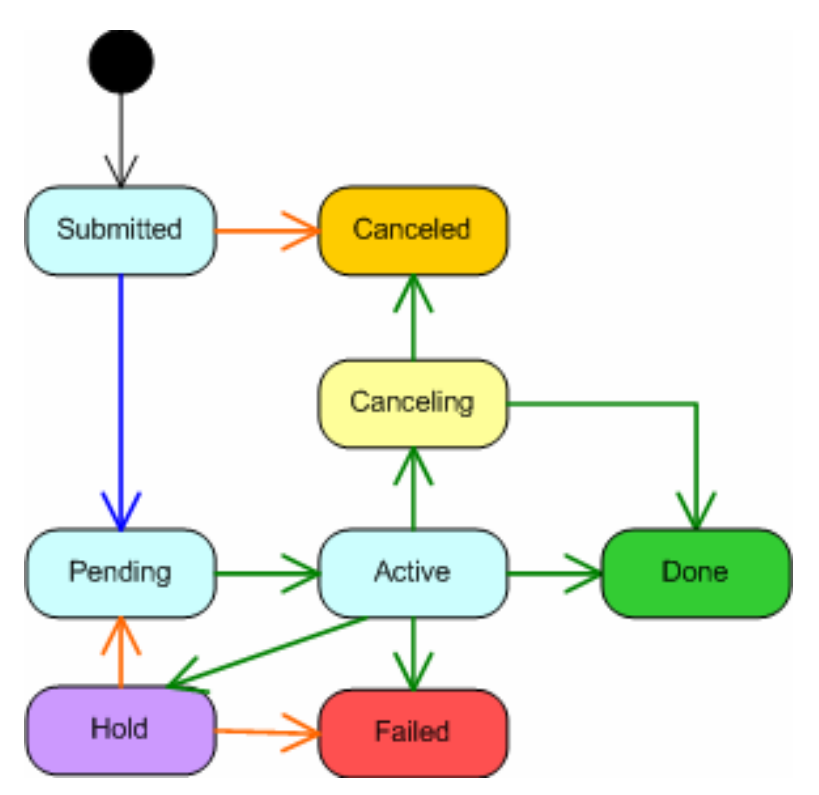

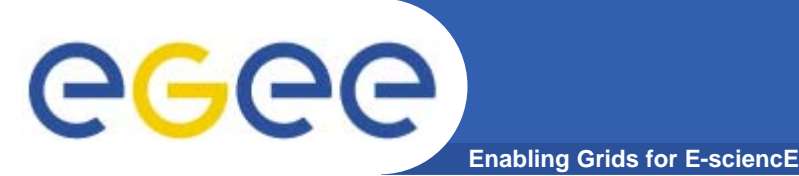

### **Conclusion**

- • **FTS offer an important and useful service on the grid – <sup>a</sup> significant advance on client managed file transfers.**
- • **FTS channel architecture offers very useful features to control transfers between sites or into a single site, though it may become overly complex in a grid without clear data flow patterns.**
	- The ability to control VO shares and transfer parameters on a channel is important for sites.
- • **FTS agent architecture allows VOs to connect the transfer service closely with their own data management stacks, a useful feature for HEP experiments.**